# CS 224n Assignment #3: Dependency Parsing

Due on Tuesday Jan. 25, 2022 by 3:15pm (before class)

In this assignment, you will build a neural dependency parser using PyTorch. For a review of the fundamentals of PyTorch, please check out the PyTorch review session on Canvas. In Part 1, you will learn about two general neural network techniques (Adam Optimization and Dropout). In Part 2, you will implement and train a dependency parser using the techniques from Part 1, before analyzing a few erroneous dependency parses.

## 1. Machine Learning & Neural Networks (8 points)

(a) (4 points) Adam Optimizer Recall the standard Stochastic Gradient Descent update rule:

$$
\boldsymbol{\theta} \leftarrow \boldsymbol{\theta} - \alpha \nabla_{\boldsymbol{\theta}} J_{\text{minibatch}}(\boldsymbol{\theta})
$$

where  $\theta$  is a vector containing all of the model parameters,  $J$  is the loss function,  $\nabla_{\theta} J_{\text{minibatch}}(\theta)$ is the gradient of the loss function with respect to the parameters on a minibatch of data, and  $\alpha$  is the learning rate. Adam  $Optimization<sup>1</sup>$  $Optimization<sup>1</sup>$  $Optimization<sup>1</sup>$  uses a more sophisticated update rule with two additional steps.<sup>[2](#page-0-1)</sup>

i. (2 points) First, Adam adopts a commonly used technique called momentum, which keeps track of m, a rolling average of the gradients:

$$
\mathbf{m} \leftarrow \beta_1 \mathbf{m} + (1 - \beta_1) \nabla_{\boldsymbol{\theta}} J_{\text{minibatch}}(\boldsymbol{\theta})
$$

$$
\boldsymbol{\theta} \leftarrow \boldsymbol{\theta} - \alpha \mathbf{m}
$$

where  $\beta_1$  is a hyperparameter between 0 and 1 (often set to 0.9). Briefly explain in 2-4 sentences (you don't need to prove mathematically, just give an intuition) how using  $\mathbf m$  stops the updates from varying as much and why this low variance may be helpful to learning, overall. Solution:

ii. (2 points) Adam extends the idea of momentum with the technique of adaptive learning rates by keeping track of v, a rolling average of the magnitudes of the gradients:

$$
\mathbf{m} \leftarrow \beta_1 \mathbf{m} + (1 - \beta_1) \nabla_{\boldsymbol{\theta}} J_{\text{minibatch}}(\boldsymbol{\theta})
$$
  

$$
\mathbf{v} \leftarrow \beta_2 \mathbf{v} + (1 - \beta_2) (\nabla_{\boldsymbol{\theta}} J_{\text{minibatch}}(\boldsymbol{\theta}) \odot \nabla_{\boldsymbol{\theta}} J_{\text{minibatch}}(\boldsymbol{\theta}))
$$
  

$$
\boldsymbol{\theta} \leftarrow \boldsymbol{\theta} - \alpha \mathbf{m} / \sqrt{\mathbf{v}}
$$

where  $\odot$  and / denote elementwise multiplication and division (so  $\mathbf{z} \odot \mathbf{z}$  is elementwise squaring) and  $\beta_2$  is a hyperparameter between 0 and 1 (often set to 0.99). Since Adam divides the update by  $\sqrt{\mathbf{v}}$ , which of the model parameters will get larger updates? Why might this help with learning?

Solution:

<span id="page-0-1"></span><span id="page-0-0"></span><sup>&</sup>lt;sup>1</sup>Kingma and Ba, 2015, <https://arxiv.org/pdf/1412.6980.pdf>

<sup>2</sup>The actual Adam update uses a few additional tricks that are less important, but we won't worry about them here. If you want to learn more about it, you can take a look at: <http://cs231n.github.io/neural-networks-3/#sgd>

(b)  $(4 \text{ points})$  Dropout<sup>[3](#page-1-0)</sup> is a regularization technique. During training, dropout randomly sets units in the hidden layer  **to zero with probability**  $p_{drop}$  **(dropping different units each minibatch), and** then multiplies **h** by a constant  $\gamma$ . We can write this as:

$$
\mathbf{h}_{\rm drop} = \gamma \mathbf{d} \odot \mathbf{h}
$$

where  $\mathbf{d} \in \{0,1\}^{D_h}$  ( $D_h$  is the size of h) is a mask vector where each entry is 0 with probability  $p_{drop}$  and 1 with probability  $(1 - p_{drop})$ .  $\gamma$  is chosen such that the expected value of  $\mathbf{h}_{drop}$  is **h**:

$$
\mathbb{E}_{p_{\text{drop}}}[\mathbf{h}_{\text{drop}}]_i = h_i
$$

for all  $i \in \{1, \ldots, D_h\}.$ 

- i. (2 points) What must  $\gamma$  equal in terms of  $p_{drop}$ ? Briefly justify your answer or show your math derivation using the equations given above. Solution:
- ii. (2 points) Why should dropout be applied during training? Why should dropout NOT be applied during evaluation? (Hint: it may help to look at the paper linked above in the write-up.) Solution:

<span id="page-1-0"></span><sup>3</sup>Srivastava et al., 2014, [https://www.cs.toronto.edu/˜hinton/absps/JMLRdropout.pdf](https://www.cs.toronto.edu/~hinton/absps/JMLRdropout.pdf)

# 2. Neural Transition-Based Dependency Parsing (44 points)

In this section, you'll be implementing a neural-network based dependency parser with the goal of maximizing performance on the UAS (Unlabeled Attachment Score) metric.

Before you begin, please follow the README to install all the needed dependencies for the assignment. We will be using PyTorch 1.7.1 from <https://pytorch.org/get-started/locally/> with the CUDA option set to None, and the tqdm package – which produces progress bar visualizations throughout your training process. The official PyTorch website is a great resource that includes tutorials for understanding PyTorch's Tensor library and neural networks.

A dependency parser analyzes the grammatical structure of a sentence, establishing relationships between head words, and words which modify those heads. There are multiple types of dependency parsers, including transition-based parsers, graph-based parsers, and feature-based parsers. Your implementation will be a *transition-based* parser, which incrementally builds up a parse one step at a time. At every step it maintains a partial parse, which is represented as follows:

- A *stack* of words that are currently being processed.
- A *buffer* of words yet to be processed.
- A list of *dependencies* predicted by the parser.

Initially, the stack only contains ROOT, the dependencies list is empty, and the buffer contains all words of the sentence in order. At each step, the parser applies a transition to the partial parse until its buffer is empty and the stack size is 1. The following transitions can be applied:

- SHIFT: removes the first word from the buffer and pushes it onto the stack.
- LEFT-ARC: marks the second (second most recently added) item on the stack as a dependent of the first item and removes the second item from the stack, adding a first word  $\rightarrow$  second word dependency to the dependency list.
- RIGHT-ARC: marks the first (most recently added) item on the stack as a dependent of the second item and removes the first item from the stack, adding a second word  $\rightarrow$  first word dependency to the dependency list.

On each step, your parser will decide among the three transitions using a neural network classifier.

(a) (4 points) Complete the sequence of transitions needed for parsing the sentence "Today I parsed a sentence". The dependency tree for the sentence is shown below. At each step, give the configuration of the stack and buffer, as well as what transition was applied this step and what new dependency was added (if any). The first four steps are provided below as an example.

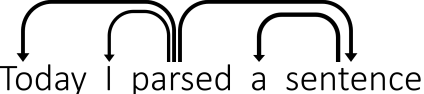

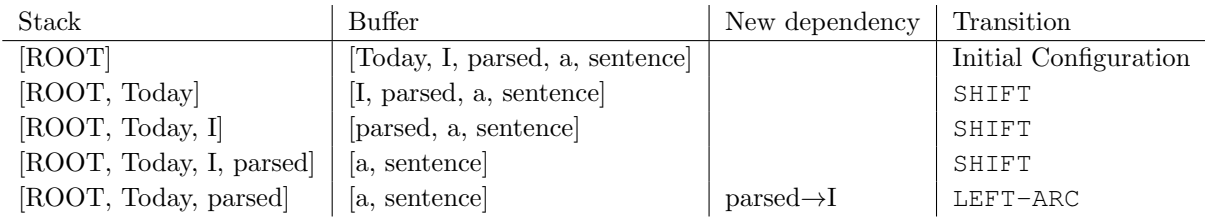

#### Solution:

(b) (2 points) A sentence containing n words will be parsed in how many steps (in terms of n)? Briefly explain in 1-2 sentences why.

Solution:

- $(c)$  (6 points) Implement the  $\text{unit}$  and parse step functions in the PartialParse class in parser transitions.py. This implements the transition mechanics your parser will use. You can run basic (non-exhaustive) tests by running python parser transitions.py part c.
- (d) (8 points) Our network will predict which transition should be applied next to a partial parse. We could use it to parse a single sentence by applying predicted transitions until the parse is complete. However, neural networks run much more efficiently when making predictions about batches of data at a time (i.e., predicting the next transition for many different partial parses simultaneously). We can parse sentences in minibatches with the following algorithm.

#### Algorithm 1 Minibatch Dependency Parsing

Input: sentences, a list of sentences to be parsed and model, our model that makes parse decisions

Initialize partial parses as a list of PartialParses, one for each sentence in sentences Initialize unfinished parses as a shallow copy of partial parses

### while unfinished parses is not empty do

Take the first batch-size parses in unfinished parses as a minibatch

Use the model to predict the next transition for each partial parse in the minibatch

Perform a parse step on each partial parse in the minibatch with its predicted transition

Remove the completed (empty buffer and stack of size 1) parses from unfinished parses end while

Return: The dependencies for each (now completed) parse in partial parses.

Implement this algorithm in the minibatch parse function in parser transitions.py. You can run basic (non-exhaustive) tests by running python parser transitions.py part d. Note: You will need minibatch parse to be correctly implemented to evaluate the model you will build in part (e). However, you do not need it to train the model, so you should be able to complete most of part  $(e)$  even if minibatch parse is not implemented yet.

(e) (12 points) We are now going to train a neural network to predict, given the state of the stack, buffer, and dependencies, which transition should be applied next.

First, the model extracts a feature vector representing the current state. We will be using the feature set presented in the original neural dependency parsing paper: A Fast and Accurate Dependency Parser using Neural Networks.<sup>[4](#page-3-0)</sup> The function extracting these features has been implemented for you in utils/parser utils.py. This feature vector consists of a list of tokens (e.g., the last word in the stack, first word in the buffer, dependent of the second-to-last word in the stack if there is one, etc.). They can be represented as a list of integers  $\mathbf{w} = [w_1, w_2, \dots, w_m]$  where m is the number of features and each  $0 \leq w_i \leq |V|$  is the index of a token in the vocabulary (|V| is the vocabulary size). Then our network looks up an embedding for each word and concatenates them

<span id="page-3-0"></span> $^4$ Chen and Manning, 2014, <https://nlp.stanford.edu/pubs/emnlp2014-depparser.pdf>

into a single input vector:

$$
\mathbf{x} = [\mathbf{E}_{w_1}, ..., \mathbf{E}_{w_m}] \in \mathbb{R}^{dm}
$$

where  $\mathbf{E} \in \mathbb{R}^{|V| \times d}$  is an embedding matrix with each row  $\mathbf{E}_w$  as the vector for a particular word w. We then compute our prediction as:

$$
\mathbf{h} = \text{ReLU}(\mathbf{XW} + \mathbf{b}_1)
$$

$$
1 = \mathbf{hU} + \mathbf{b}_2
$$

$$
\hat{\mathbf{y}} = \text{softmax}(\mathbf{l})
$$

X is a mini-batch of embedded inputs of shape (batch size, dm). h is the hidden layer activation of shape (batch size, hidden size). W and  $\mathbf{b}_1$  are the weight matrix and bias vector which transform **x** into **h**. And  $\text{ReLU}(z) = \max(z, 0)$ .

l is the matrix of output logits in shape (batch size, num classes). U and  $\mathbf{b}_2$  are the weight matrix and bias vector which transform h into l.

Finally,  $\hat{y}$  is the model's final prediction in shape (batch size, num classes). Each row is a probability distribution (sums up to 1) over all classes.

We will train the model to minimize cross-entropy loss:

$$
J(\theta) = CE(\mathbf{y}, \hat{\mathbf{y}}) = -\sum_{i=1}^{3} y_i \log \hat{y}_i
$$

To compute the loss for the training set, we average this  $J(\theta)$  across all training examples.

We will use UAS score as our evaluation metric. UAS stands for Unlabeled Attachment Score, which is computed as the ratio between the number of correctly predicted dependencies and the number of total dependencies. UAS score is "Unlabeled" because it ignores the types of the dependency relations, which our model does not predict.

In parser model.py you will find skeleton code to implement this simple neural network using PyTorch. Complete the  $\text{unit}$ , embedding lookup and forward functions to implement the model. Then complete the train for epoch and train functions within the run.py file. Finally execute python run.py to train your model and compute predictions on test data from

Penn Treebank (annotated with Universal Dependencies).

### Important Notes:

- For this assignment, you are asked to implement Linear layer and Embedding layer. Please DO NOT use torch.nn.Linear or torch.nn.Embedding module in your code, otherwise you will receive deductions for this problem.
- Please follow the naming requirements in our TODO if there are any, e.g. if there are explicit requirements about variable names you have to follow them in order to receive full credits. You are free to declare other variable names if not explicitly required.

### More Hints:

#### Implementation details:

- Each of the variables you are asked to declare  $(self$ .embed to hidden weight, self.embed\_to\_hidden\_bias, self.hidden\_to\_logits\_weight, self.hidden to logits bias) corresponds to one of the variables above  $(W, b<sub>1</sub>, U, b<sub>2</sub>)$ .
- It may help to work backwards in the algorithm (start from  $\hat{y}$ ) and keep track of the matrix/vector sizes.

#### Debugging help:

- Once you have implemented embedding lookup (e) or forward (f) you can call python parser model.py with flag  $-e$  or  $-f$  or both to run sanity checks with each function. These sanity checks are fairly basic and passing them doesn't mean your code is bug free.
- When debugging, you can add a debug flag: python run.py  $-d$ . This will cause the code to run over a small subset of the data, so that training the model won't take as long. Make sure to remove the -d flag to run the full model once you are done debugging.

#### Sanity checks:

- In debug mode, you should be able to get a loss smaller than 0.2 and a UAS larger than 65 on the dev set (although in rare cases your results may be lower as there is some randomness when training).
- When debug mode is disabled, it should take about 1 hour to train the model on the entire the training dataset.
- When debug mode is disabled, you should be able to get a loss smaller than 0.08 on the train set and an Unlabeled Attachment Score larger than 87 on the dev set. For comparison, the model in the original neural dependency parsing paper gets 92.5 UAS. If you want, you can tweak the hyperparameters for your model (hidden layer size, hyperparameters for Adam, number of epochs, etc.) to improve the performance (but you are not required to do so).

#### Deliverables:

- Working implementation of the transition mechanics that the neural dependency parser uses in parser\_transitions.py.
- Working implementation of minibatch dependency parsing in parser transitions.py.
- Working implementation of the neural dependency parser in parser model.py. (We'll look at and run this code for grading).
- Working implementation of the functions for training in run.py. (We'll look at and run this code for grading).
- Report the best UAS your model achieves on the dev set and the UAS it achieves on the test set in your writeup.
- (f) (12 points) We'd like to look at example dependency parses and understand where parsers like ours might be wrong. For example, in this sentence:

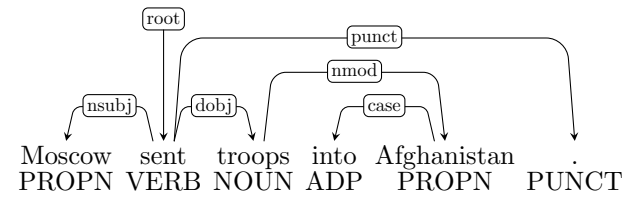

the dependency of the phrase *into Afghanistan* is wrong, because the phrase should modify *sent* (as in sent into Afghanistan) not troops (because troops into Afghanistan doesn't make sense). Here is the correct parse:

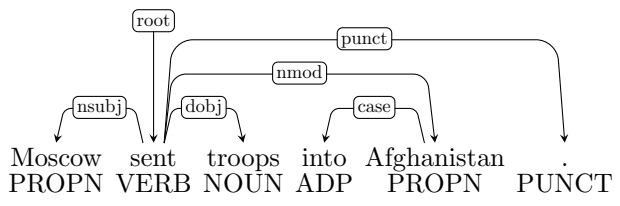

More generally, here are four types of parsing error:

- Prepositional Phrase Attachment Error: In the example above, the phrase *into Afghanistan* is a prepositional phrase<sup>[5](#page-6-0)</sup>. It modifies *sent*, specifying the destination of this action. Therefore, the correct dependency is *sent*  $\rightarrow$  Afghanistan. A Prepositional Phrase Attachment Error is when a prepositional phrase is attached to the wrong head word. More examples of prepositional phrases include with a rock, before midnight and under the carpet.
- Verb Phrase Attachment Error: In the sentence Leaving the store unattended, I went *outside to watch the parade*, the phrase *leaving the store unattended* is a verb phrase<sup>[6](#page-6-1)</sup>. In this example, this verb phrase modifies went (went  $\rightarrow$  leaving). A Verb Phrase Attachment Error is when a verb phrase is attached to the wrong head word.
- Modifier Attachment Error: In the sentence I am extremely short, the adverb extremely is a modifier of the adjective *short*. The correct head word of extremely is *short* (*short*  $\rightarrow$ extremely). A Modifier Attachment Error is when a modifier is attached to the wrong head word.
- Coordination Attachment Error: In the sentence Would you like brown rice or garlic naan?, the phrases *brown rice* and *garlic naan* are both conjuncts and the word or is the coordinating conjunction. The second conjunct (here garlic naan) should be attached to the first conjunct (here *brown rice*) (*rice*  $\rightarrow$  *naan*). A Coordination Attachment Error is when the second conjunct is attached to the wrong head word. Other commonly seen coordinating conjunctions include and, but and so.

In this question there are four sentences with dependency parses obtained from a parser. Each sentence has one error type, and there is one example of each of the four types above. For each sentence, state the type of error, the incorrect dependency, and the correct dependency. While each sentence should have a unique error type, there may be multiple possible correct dependencies for some of the sentences. To demonstrate: for the example above, you would write:

- Error type: Prepositional Phrase Attachment Error
- Incorrect dependency: troops  $\rightarrow$  Afghanistan
- Correct dependency: sent  $\rightarrow$  Afghanistan

Note: There are lots of details and conventions for dependency annotation. If you want to learn more about them, you can look at the UD website: [http://universaldependencies.](http://universaldependencies.org)  $\sigma$ [org](http://universaldependencies.org)<sup>[7](#page-6-2)</sup> or the short introductory slides at: [http://people.cs.georgetown.edu/nschneid/](http://people.cs.georgetown.edu/nschneid/p/UD-for-English.pdf)  $p/UD-for-English.pdf.$  $p/UD-for-English.pdf.$  Note that you **do not** need to know all these details in order to do this question. In each of these cases, we are asking about the attachment of phrases and it should be sufficient to see if they are modifying the correct head. In particular, you **do not** need to look at the labels on the the dependency edges  $-$  it suffices to just look at the edges themselves. i.

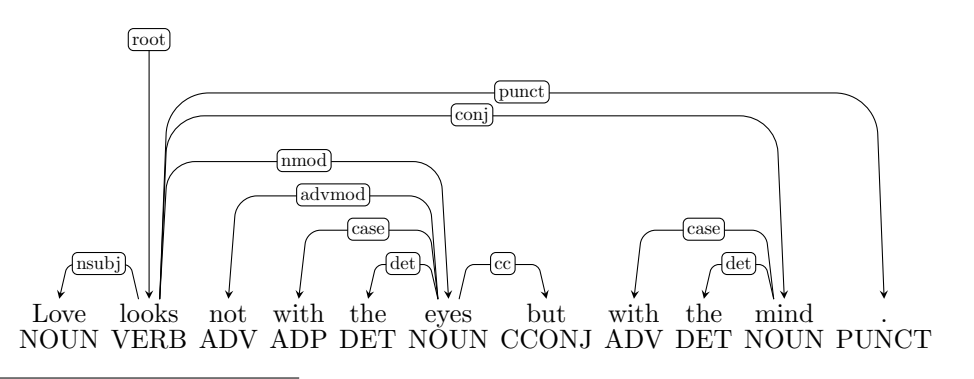

<span id="page-6-0"></span> $^{5}$  For examples of prepositional phrases, see: https://www.grammarly.com/blog/prepositional-phrase/

<span id="page-6-2"></span><span id="page-6-1"></span> $6$ For examples of verb phrases, see: https://examples.yourdictionary.com/verb-phrase-examples.html

<sup>7</sup>But note that in the assignment we are actually using UDv1, see: <http://universaldependencies.org/docsv1/>

ii.

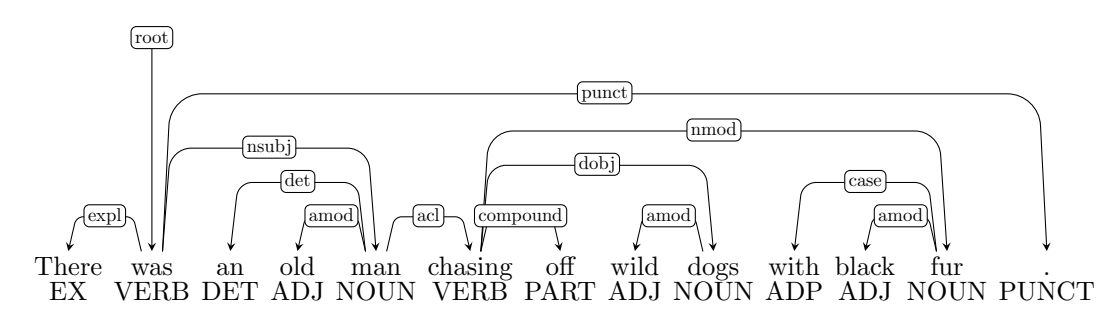

iii.

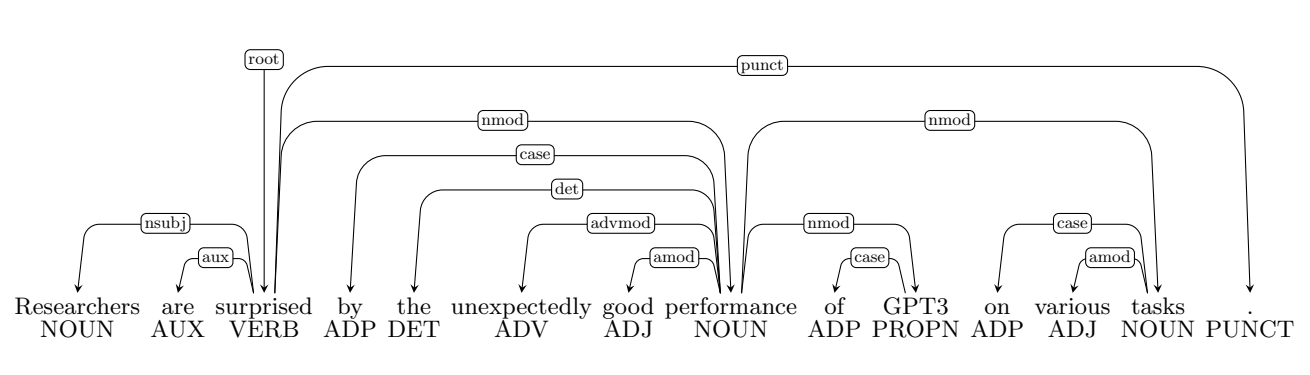

iv.

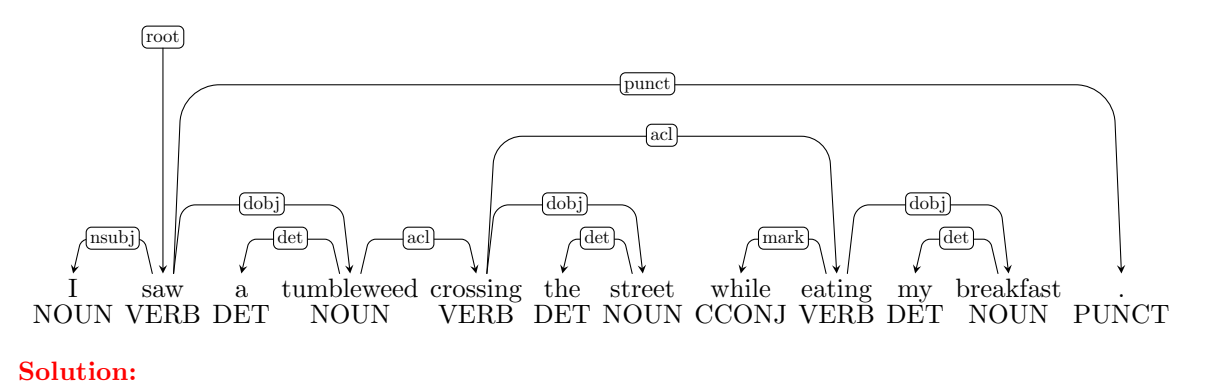

## Submission Instructions

You shall submit this assignment on GradeScope as two submissions – one for "Assignment 3 [coding]" and another for 'Assignment 3 [written]":

- 1. Run the collect submission.sh script to produce your assignment3.zip file.
- 2. Upload your assignment3.zip file to GradeScope to "Assignment 3 Coding".
- 3. Upload your written solutions to GradeScope to "Assignment 3 Written".